Мощное решение для управления печатью для включения, отслеживания, управления и защиты печати, копирования и сканирования.

## **Полная видимость и контроль вашей печатной среды**

КРАТКОЕ РУКОВОДСТВО ПО ФУНКЦИЯМ ДЛЯ КЛИЕНТОВ

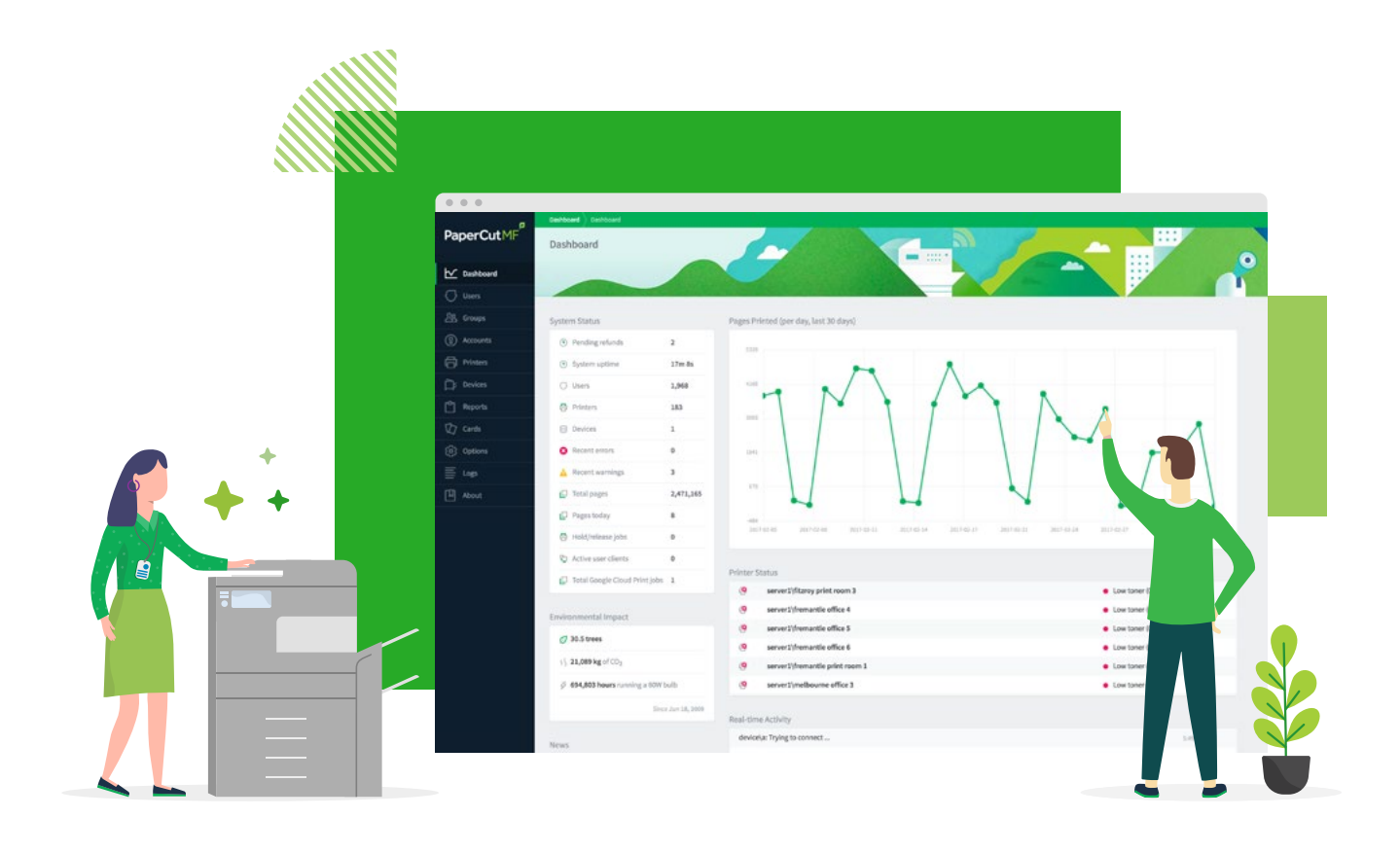

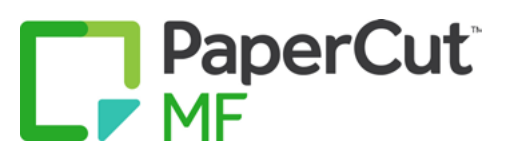

Неважно, какой размер вашей компании, какие принтеры вы используете или какую операционную систему предпочитают ваши пользователи - PaperCut MF для вас.

Это связано с тем, что мы применяем кроссплатформенный и независимый от поставщиков подход к поддержке технологий и устройств, чтобы предоставить решение для управления печатью, которое просто работает.

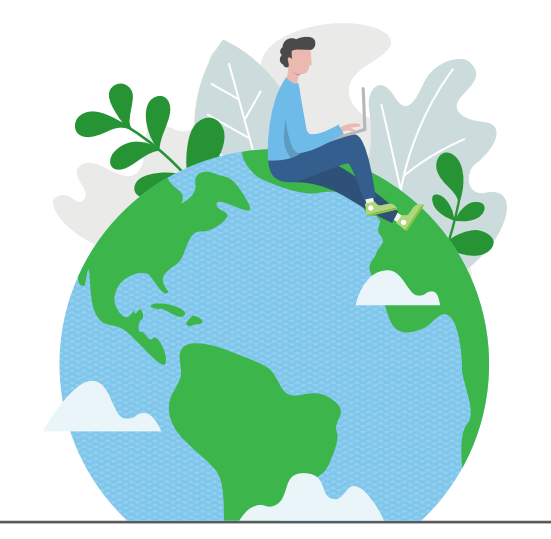

## **C PaperCut MF вы можете:**

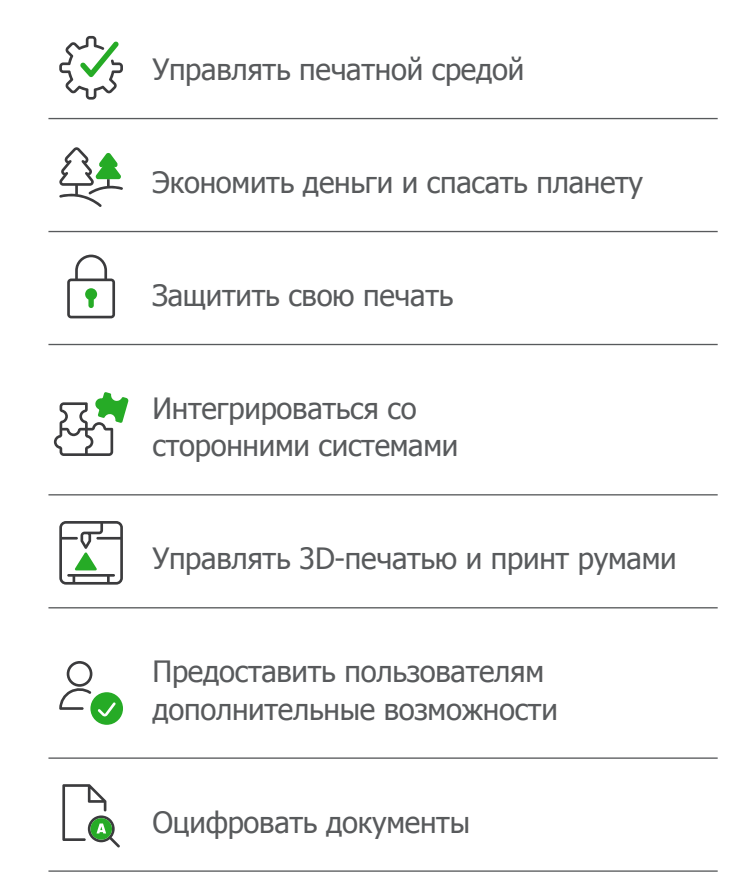

# Управляйте печатной средой

### Веб-панель администратора

PaperCut MF обеспечивает встроенный административный доступ на основе браузера из любого места в сети, что позволяет централизованно управлять каждым пользователем и устройством печати.

Панель управления обеспечивает удобное для чтения одностраничное представление среды печати в реальном времени, включая активность системы, уведомления об ошибках принтера, уровни тонера, информацию о тенденциях и статистику - даже воздействие на окружающую среду. Вы можете назначать автоматические квоты, массово развертывать очереди печати, включать языковые параметры и применять многие другие функции.

### Синхронизация пользователей

PaperCut MF синхронизирует информацию о пользователях и группах из таких источников, как Windows Active Directory, Google Cloud Directory, Azure Active Directory и LDAP. Это упрощает администрирование системы, поскольку вам не нужно управлять отдельной базой данных пользователей и групп.

Если пользователь добавляется в домен или удаляется из группы, PaperCut автоматически синхронизирует эту информацию без какого-либо вмешательства со стороны администратора. И не волнуйтесь: для максимальной гибкости вы можете комбинировать несколько источников синхронизации.

#### Функция развертывания печати

Функция развертывания печати PaperCut - это инновационный инструмент развертывания очередей печати, позволяющий автоматически доставить нужный драйвер печати и нужную очередь нужному человеку в нужном месте.

Print Deploy автоматизирует трудоемкие и утомительные задачи по настройке очередей печати и развертыванию драйверов печати на компьютерах в вашей сети. Как только пользователь исчезает из базы, Print Deploy автоматически удаляет очередь и драйвер, поэтому очистка данных - это теперь так просто.

С помощью Print Deploy Вы сможете:

- Экономить время, легко развертывая очереди печати и драйверы в любом масштабе.
- Сохранять гибкость с помощью инструмента, который поддерживает среды с сервером печати или без него.
- Сократить количество обращений в службу поддержки с помощью автоматизированной конфигурации принтера, которая не имеет никакого отношения к конечным пользователям, даже когда они перемещаются между сайт серверами.
- Экономить деньги на обслуживании и поддержке локальной Active Directory только для поддержки печати.
- Повысить производительность конечных пользователей за счет автоматической настройки и печати, которые просто работают.
- Избавьться от рисков, потому что решение от организации с 20-летним опытом управления печатью.

### **Мобильная печать и BYOD**

Ваша команда хочет работать на наиболее удобном для них устройстве - ноутбуке, планшете или смартфоне. под управлением iOS, Android, Chrome OS, Microsoft Windows или macOS - и PaperCut поддерживает их все с помощью функций **BYOD** (Принеси свое устройство).

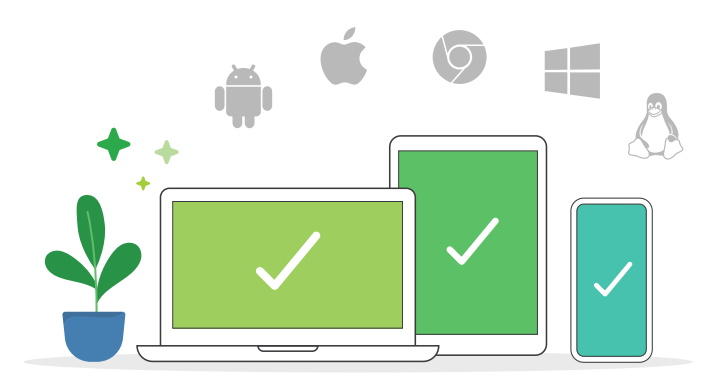

Мобильная печать это флагманское решение для мобильной печати и BYOD, позволяющее миллионам пользователей легко печатать со своих устройств, используя встроенные возможности печати из любого приложения. Он устраняет сложности при работе с различными операционными системами, форматами файлов и брендами.

Дополнительно, функция Веб печати дает пользователям простой доступ к печати Microsoft Office, PDF и файлов изображений прямо из браузера, даже если они не находятся на сайт сервере или не подключены к локальной сети организации. В связке с Email to Print, пользователи имеют возможность отправлять свои залания по электронной почте на адрес, который вы создаете (например, printme@ organization.net), и их документы будут распечатываться на авторизованном принтере в вашей среде, что делает гостевую печать такой же простой, как PaperCut.

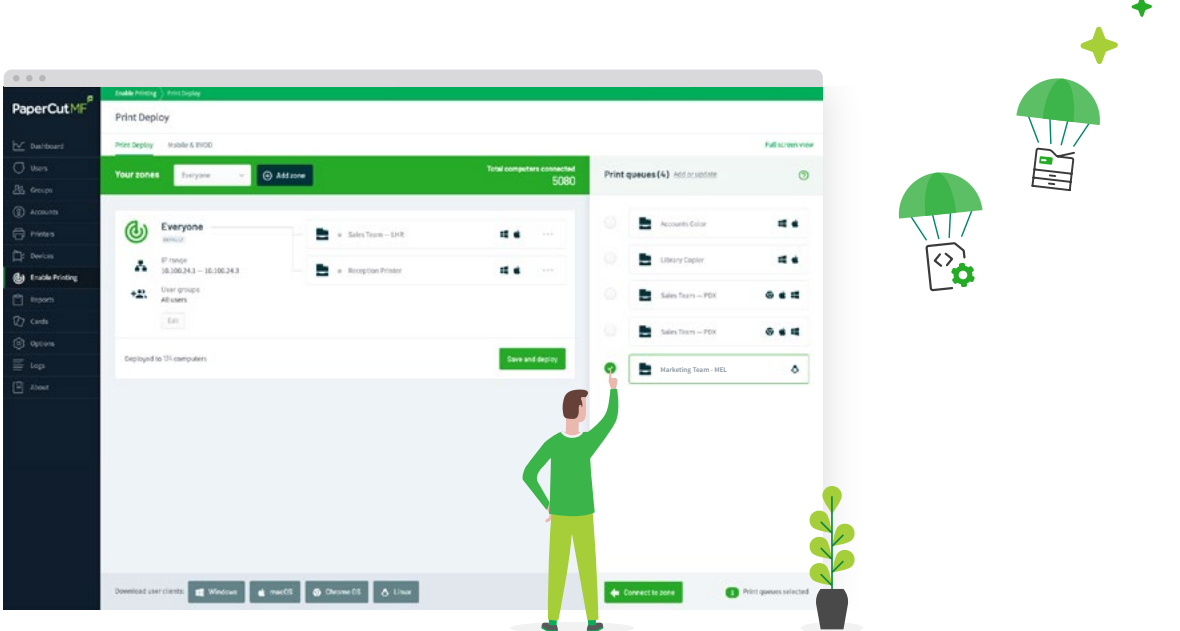

## **Экономьте деньги и спасите планету**

## **Отчеты**

PaperCut MF включает более 80 готовых в один клик [отчетов](https://www.papercut.com/tour/reports/) доступных для онлайн-просмотра, экспорта или печати. Отчеты охватывают все области, от подробных журналов страниц до сводок по пользователям, отделам, устройствам и воздействии на окружающую среду.

Администраторы также могут создавать собственные отчеты, чтобы обеспечить предоставление наиболее актуальных данных. и все эти отчеты могут быть отправлены по электронной почте определенным людям по регулярному графику, позволяя автоматизировать этот процесс.

#### **Политики печати**

Реализация политики печати - это не просто отправка людям электронного письма со списком правил, которым нужно следовать; отличная политика автоматизирована через систему.

[Политики печати](https://www.papercut.com/tour/print-policies/) позволяют отслеживать и контролировать печать и копирование в зависимости от пользователей, отдела, класса или клиента. Начните с малого, предложив экологически безопасные варианты печати, такие как двусторонняя печать или печать в оттенках серого, или добавьте жесткие правила для ограничения поведения и сокращения отходов.

### **Расширенные сценарии**

[Расширенные сценарии](https://www.papercut.com/tour/advanced-scripting/) можно использовать для определения и точной настройки политик печати и копирования, а также для поддержки вашей организации в устранении ненужных затрат и изменении поведения пользователей.

С помощью расширенных сценариев вы можете:

- **▶** Направляйте сложные задания на более эффективные принтеры для больших заданий
- **▶** Отображать всплывающее сообщение, если пользователь забыл выбрать дуплекс или оттенки серого.
- **▶** Ограничьте функциональность пользователей (например, в нерабочее время)
- **▶** Разрешить бесплатную распечатку расписаний (например, во время занятий или семинаров)
- **▶** Предоставляйте скидки в нерабочее время.
- **▶** И многое другое…

#### **Возмещение затрат**

Хотите большего, чем просто применение политик? Назначьте разные [затраты на различные настройки печати](https://www.papercut.com/kb/Main/PrintCharging), такие как стоимость цвета по сравнению с оттенками серого, односторонняя или двусторонняя печать и принтер P по сравнению с принтером C.

#### **Плата за печать пользователем**

Настройте пользователей или группы с помощью **KBOT** зачислив кредит на их счет. Это может быть периодическое распределение на семестр, квартал, месяц или час - или даже реализация политики «используй или потеряй».

Интегрируйтесь с одним из многих сторонних платежных шлюзов, таких как PayPal, Authorize.Net, RBS WorldPay и CyberSource, Yandex Money чтобы пользователи могли переводить баланс непосредственно из своего банка на свою учетную запись PaperCut.

Или предоставьте пользователям быстрый и простой кредит на печать, используя [предоплаченные ваучеры](https://www.papercut.com/tour/top-up-cards/). Создайте массовую партию и раздайте ее различным руководителям отделов или продавайте в торговом автомате. Пользователь покупает карту, вводит уникальный код в пользовательский интерфейс PaperCut и т-да: они готовы к печати!

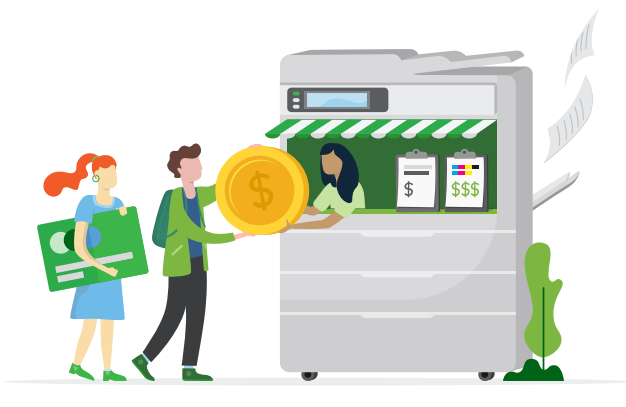

#### **Клиентский Биллинг**

Вы печатаете в компании, которая хочет вернуть расходы клиенту или проекту? Это легко сделать с PaperCut MF биллинг клиента. Каждый раз, когда запускается работа, выбирайте соответствующую учетную запись, и плата будет взиматься с их баланса, что сделает отслеживание и выставление счетов простым и точным.

Чтобы упростить задачу, PaperCut интегрируется с различными сторонними юридическими и бухгалтерскими системами, поэтому вам даже не нужно менять существующие настройки, чтобы начать передачу данных.

## **Защитите свою печать**

## **Сквозное шифрование**

PaperCut MF поддерживает сквозное шифрование в сети. Это означает не только безопасность на принтере, но и от устройства пользователя до сервера печати, от сервера печати до принтера и от принтера до пользователя. Они защищены на каждом этапе: от «Я хочу это напечатать» до «Я напечатал это, теперь пора пить кофе».

## **Аутентификация пользователя**

Чтобы избежать путаницы с поиском своих документов и обработкой заданий, PaperCut MF требует, чтобы пользователи аутентифицировались на МФУ с различными вариантами входа. Введите уникальный идентификатор, имя пользователя с соответствующим паролем или PIN-кодом, отсканируйте карту доступа или бейдж или интегрируйте с биометрическим оборудованием для наиболее безопасного уровня идентификации.

Номера карт могут быть легко извлечены из каталога пользователей вашей сети или базы данных (например, системы контроля доступа в помещение), или пользователи могут самостоятельно привязать свою карту при первом использовании.

## **Водяные знаки и цифровые подпис**

[Водяные знаки](https://www.papercut.com/tour/watermark/) автоматически добавляют имя пользователя, метку времени, цифровую подпись или другие метаданные на каждую печатную страницу. Это отличный механизм для улучшения безопасности в вашей организации - когда пользователи видят, что распечатанные документы можно проследить до них, гораздо менее вероятно, что они позволят конфиденциальным документам лежать в офисе.

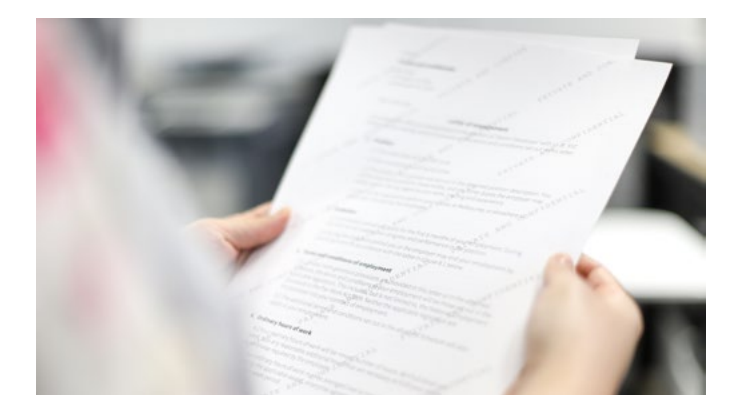

## **Защищенный выпуск печати**

[Защищенный выпуск печати](http://www.papercut.com/tour/secure-print-release/) повышает безопасность документов и сокращает количество ненужных и незабранных заданий на печать. Все задания на печать находятся в состоянии ожидания, пока пользователь не подойдет к многофункциональному устройству (МФУ), не войдет в систему и не одобрит его печать. Это позволяет избежать попадания конфиденциальных документов на лоток для бумаги до тех пор, пока пользователи не дойдут до МФУ, или если пользователь вообще забудет, что нажал «печать».

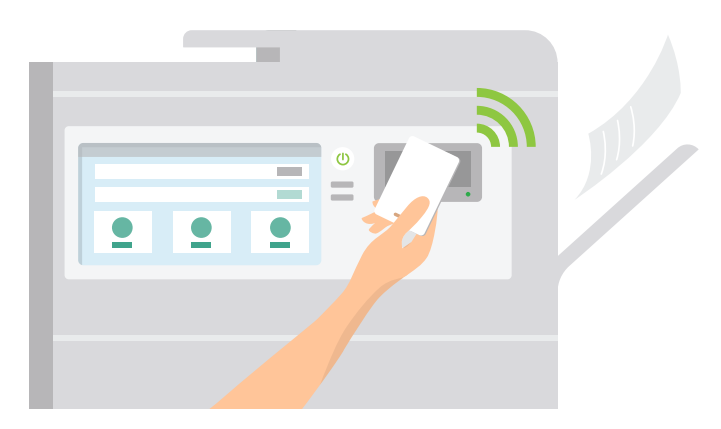

#### **Find-Me печать**

Добавляя удобство к и без того безопасному сочетанию, [Find-Me печать](https://www.papercut.com/tour/find-me-printing/) избавляет пользователей от необходимости выбирать, на какой принтер они хотят отправлять свою работу. Они могут печатать в общей очереди Find-Me, а затем просто подойти к любому принтеру, который им нравится, пройти аутентификацию и безопасно выпустить свою работу под их строгим контролем.

С помощью печати Find-Me вы сможете:

- **▶** Снизить потребность ИТ-администраторов в управлении несколькими драйверами печати и очередями.
- **▶** Сократить отходы печати до 20% в загруженных офисных помещениях.
- **▶** Минимизировать неудобства, связанные с ошибками и поломками принтеров, позволяя пользователям легко выбирать другой.

### **Архивирование печати**

[Архивирование печати](https://www.papercut.com/tour/print-archiving/) дает администраторам возможность просматривать и проверять содержание печати в своей среде. Наряду с мощными функциями отслеживания и отчетности, встроенными в PaperCut MF, это дает администраторам широкий спектр функций аудита.

## Интегрируйте со сторонними системами

## Системные интеграции

PaperCut имеет одну из самых больших коллекций интеграций со сторонними решениями, максимально упрощая расширение существующей бизнес-структуры за счет дополнительной поддержки PaperCut MF.

Вы можете интегрироваться с

- Платежными шлюзами
- Системами бухгалтерского учета
- Программным обеспечением для управления юридической практикой
- Программным обеспечением для управления коворкингом
- И многое другое...

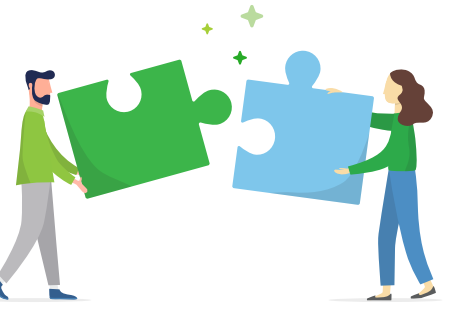

### Платежные шлюзы

PaperCut MF прекрасно сочетается с ведущими платежными шлюзами - такими как PayPal, Authorize.Net, RBS WorldPay or CyberSource, Yandex Money - чтобы обеспечить возможность онлайн-платежей в режиме реального времени с помощью кредитной карты. Он также поддерживает закрытые или внутренние платежные системы, такие как счета фондов колледжей.

Доступны аппаратные шлюзы для поддержки ряда загрузчиков наличных, киосков самообслуживания, а также копилок и монетоприемников. По поводу оборудования обращайтесь в авторизованный центр решений PaperCut (ASC).

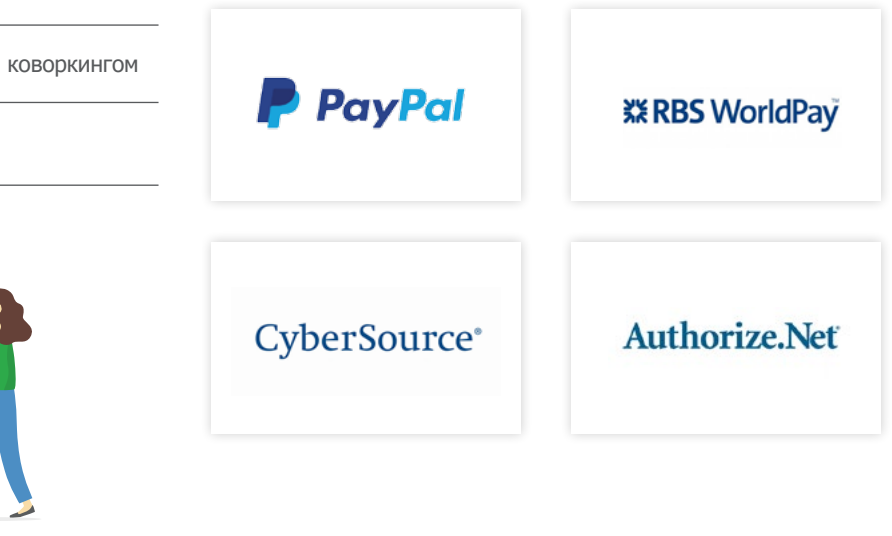

## **Управление 3D-печатью и Принт Румами**

## **3D печать**

Управляете средой с 3D печатью? PaperCut MF упрошает процесс для всех. Для пользователей это возможность отправлять полные заявки на работу и отслеживать свой прогресс. Для операторов это дает инструменты, позволяющие отслеживать заказы, которые им необходимо обрабатывать. и даже общаться с пользователями. Это также привлекает больше людей, использующих все то великолепное оборудование, в которое вы вложили деньги!

Вы также можете использовать не только 3D-печать. Могут быть настроены услуги на станках с ЧПУ, лазерных резаках или любом другом оборудовании, которое предлагает ваша лаборатория. А поскольку это PaperCut, вы также можете распределять расходы пользователей по их традиционным квотам печати и вести согласованную отчетность.

### Принт Румы

PaperCut MF позволяет отслеживать и управлять всеми действиями, чтобы избавиться от проблем с Принт Румами. Больше не нужно терять электронную почту и распечатанные задания, больше не нужно взимать плату и квотировать из нескольких отделов, больше не будет проблем с этим.

От момента, когда пользователь отправляет заявку на задание, до момента, когда оператор принт рума просматривает, отслеживает и завершает проект, инструмент непрерывного рабочего процесса PaperCut обеспечивает бесперебойную и эффективную работу.

Вы также получаете такую же единообразную отчетность и удобство распределения затрат, как и PaperCut MF.

## Предоставьте пользователям дополнительные возможности

## Контроль на МФУ

Контролируйте и управляйте всеми действиями прямо на вашем МФУ; печать, копирование, сканирование и факс.

PaperCut MF дает пользователям возможность:

- Аутентификация с помощью имени пользователя и пароля, PIN-кода или карты
- Выберите конкретные задания для печати или удаления
- Распределяйте задания в личную или общую учетную запись
- Измените настройки печати, включая цветную или черно-белую, одностороннюю или двустороннюю, или количество копий
- Выберите места назначения сканирования, такие как электронная почта, папка, Google Диск, SharePoint Online или многие другие
- Просмотр баланса счета
- Выберите свой язык на МФУ

А поскольку PaperCut не зависит от производителя, пользователи получают привычный опыт работы с панелью МФУ независимо от того, какой принтер они выберут.

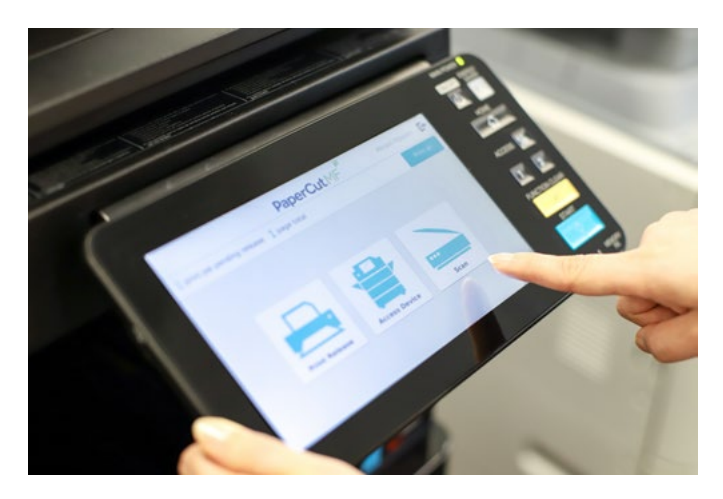

## Управление с компьютера, планшета или смартфона

Пользователи имеют лоступ к набору веб-инструментов лля отслеживания своей активности, проверки или пополнения баланса своей учетной записи, а также просмотра предыдущих транзакций без помощи администратора. Пользователи могут даже выбирать из 30 языков при взаимодействии с веб-интерфейсом PaperCut. Хотите брендировать пользовательский интерфейс? Нет проблем! Выбирайте индивидуальные цвета, логотипы и сообщения, чтобы поддержать дух вашей организации.

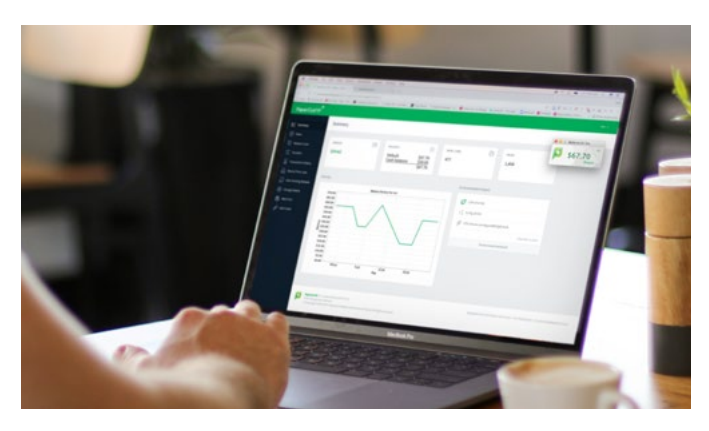

Пользовательский клиент - это всплывающее окно, которое позволяет пользователям легко просматривать текущий баланс своего счета или назначать задание печати желаемой личной или общей учетной записи. Он также может сделать гораздо больше для оптимизации печати и помочь организациям сократить отходы, например:

- Уведомление, чтобы подтвердить, что это будет напечатано
- Отображение системных сообщений, таких как предупреждения о низком уровне кредита или напоминания о правилах печати
- Покажите пользователям их влияние на планету измеряемое деревьями, углеродом и энергией - с помощью виджета окружающей среды

# Оцифровать документы

## Создавайте интеллектуальные ДОКУМЕНТЫ С ВОЗМОЖНОСТЬЮ поиска

Применяя действия сканирования, пользователи могут конвертировать документы в цифровые шедевры всего за пару кликов. Интегрированное сканирование PaperCut дает вам возможность настроить рабочие процессы сканирования для пользователей или групп, с их настройками и назначениями сканирования, которые следуют за ними на любом совместимом МФУ в режиме реального времени.

С помощью ОСР. (оптическое распознавание символов) вы можете превратить неограниченное количество сканированных изображений в интеллектуальные документы с возможностью поиска и редактирования, чтобы получать информацию стало горазод проще, чем когда-либо. Оптическое распознавание текста PaperCut MF работает сразу после установки для всех типов рабочих мест, и, в зависимости от потребностей вашей организации, вы можете обрабатывать эти интеллектуальные файлы либо в облаке, либо локально на месте.

## Сканирование в электронную почту и папки

С помощью PaperCut MF, пользователи могут быстро сканировать документы прямо в свою учетную запись электронной почты или в предварительно настроенные личные и сетевые папки одним щелчком мыши. Файлы больше не будут попадать в одну неорганизованную папку «Отсканированные документы», заставляя пользователей тратить время на поиск документов.

## Сканирование в облачное хранилише

Сканирование в облачное хранилище берет ваши отсканированные изображения и отправляет их в выбранную вами облачную службу хранения, такую как Google Диск, OneDrive, SharePoint Online, Dropbox и многие другие. Администраторы выбирают места назначения, к которым пользователи могут получить доступ, и могут контролировать все действия.

Но безопасно ли это? Конечно! Все задания сканирования и данные шифруются с помощью подписанных сертификатов и передаются по протоколу HTTPS в соответствии с передовыми отраслевыми практиками безопасности.

Сканирование в облачное хранилище, которое можно быстро и легко настроить с помощью одноразовой авторизации, требует минимальной поддержки и предоставляет пользователям удобный рабочий процесс сканирования в один клик. Уменьшение количества дополнительных переходов в МФУ означает, что пользователи теряют меньше времени.

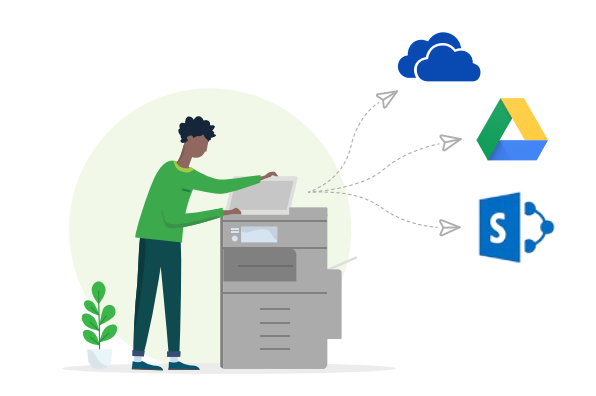

## Получи это сейчас

Мы думаем только о клиентах, программировании и кофе. Эти страсти собраны вместе, чтобы создать мошный, но простой продукт - и мы думаем, что он вам понравится!

Хотите попробовать бесплатную 40-дневную пробную версию, испытать вживую, узнать расценки или разместить заказ? Свяжитесь с авторизованным центром решений PaperCut (ASC) или напишите по адресу sales@ papercut.com для получения дополнительной помощи.

#### Ваш реселлер PaperCut...

marketing@konicaminolta.ru www.konicaminolta.ru

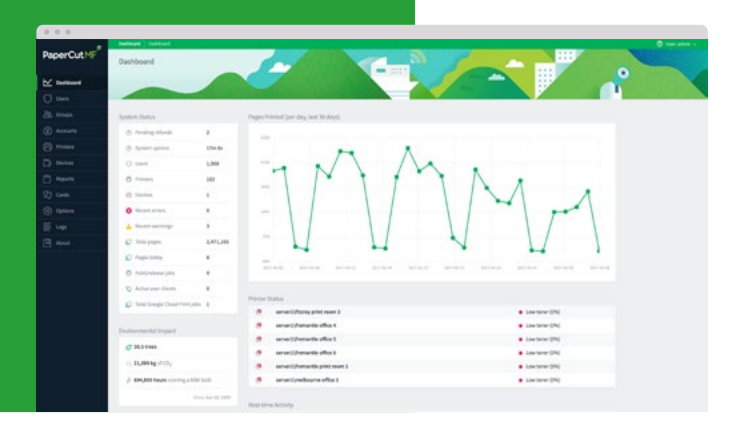

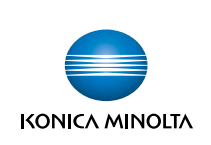

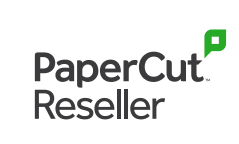